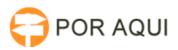

## Java:: Configuração de Segurança do Java

## 17/07/2024 07:10:04

## **Imprimir artigo da FAQ**

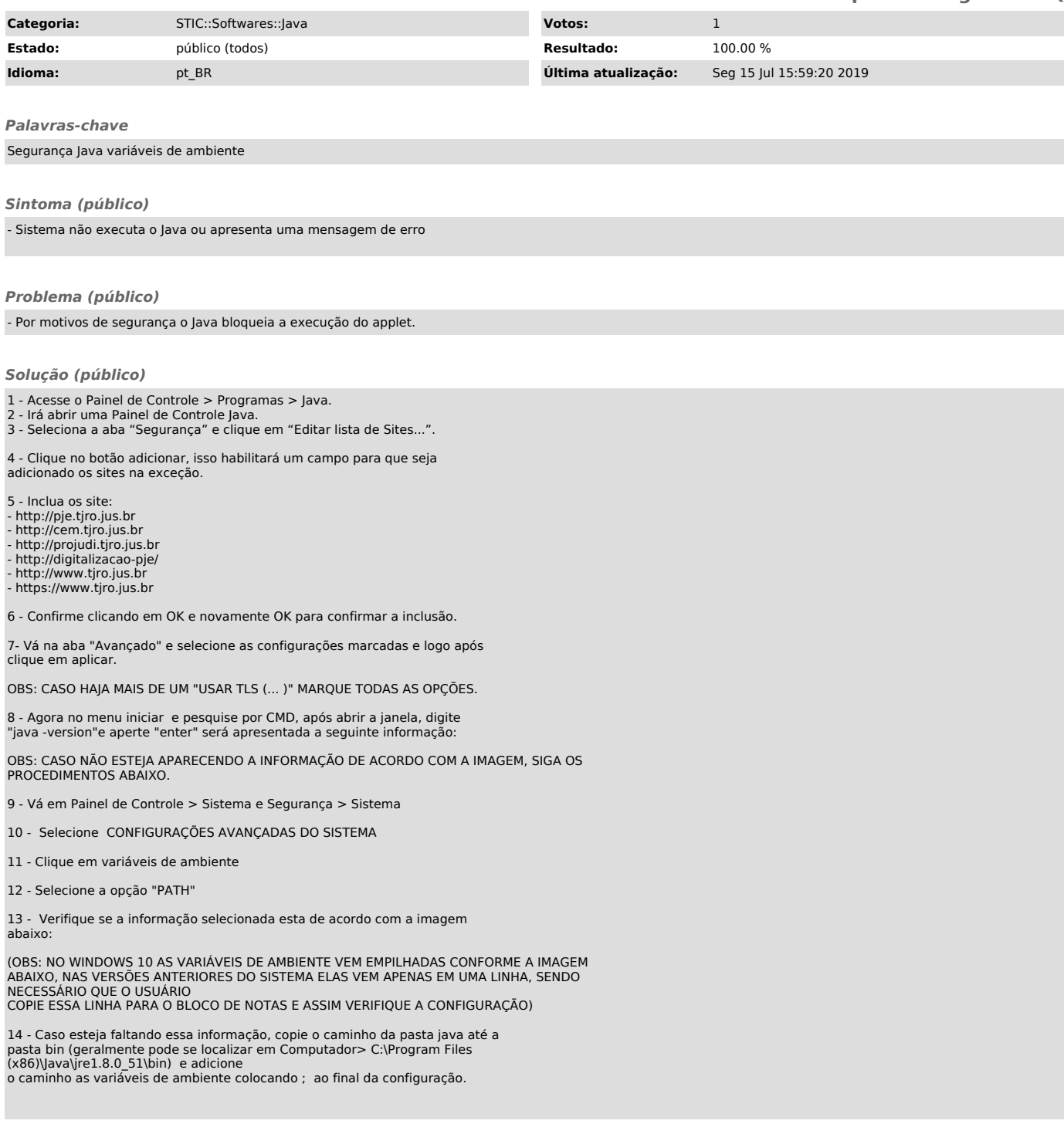